#### **GOVERNMENT OF ANDHRA PRADESH** DIRECTORATE OF ANIMAL HUSBNADRY:A.P: VIJAYAWADA

#### **NOTIFICATION**

Notification for recruitment of (78) Backlog veterinary Assistant Surgeons under the category of Backlog posts in Animal Husbandry Department under Government of Andhra Pradesh is hereby issued to receive filled in applications on line with effect from 05-05-2018 through website  $of$ Animal Husbandry Department www.ahd.aponline.gov.in to fill up the posts of Veterinary Assistant Surgeons in the time Scale of pay of Rs.35120-87130 with usual allowances in Class "A" of Category (6) of Andhra Pradesh Animal Husbandry Services Rules, 1996 as per the details and Terms & Conditions mentioned below.

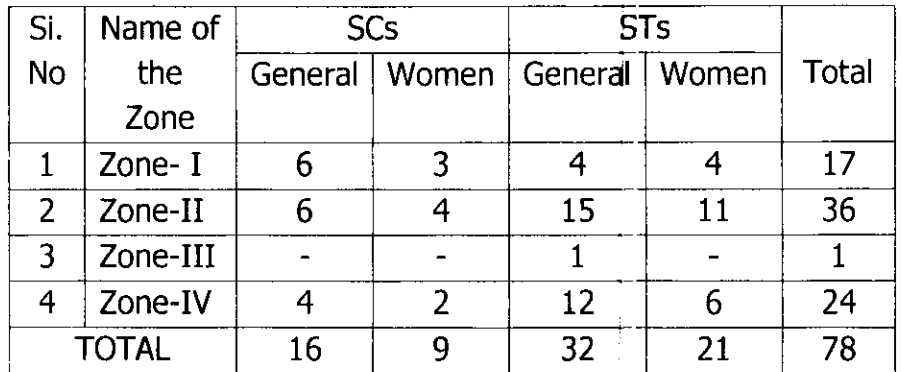

#### **TERMS & CONDITIONS:**

- 1. Must possess Bachelor's Degree in Veterinary Science & Animal Husbandry (OR) its Equivalent Qualification from any recognized University /Institution in India or Abroad.
- 2. Should have attained the age of (18) years and should not have completed (42) years of age as on 01-04-2018 (As per G.O. Ms, No.396, General Administration (SER.A) Department, Dated: 05-11-2016) as on C1-07-2018.
- 3. The Candidates belonging to local Area of Andhra Pradesh are only eligible for the post of Veterinary Assistant Surgeon within the respective Zones in the Ratio of 70:30 basis i.e. 70% Locals and 30% Non-Locals and Locals (open) quota as per the Hon'ble High Court orders issued on 30-07-2012 in WPMP No: 21271 of 2012 & W.P.No: 16560 of 2012.
- 4. Any candidate willing to apply for the posts categorised in open Quota (i.e 30%) in other zone as non-local candidate should apply separately in online in the provision given in the online application.
- 5. Prescribed Application forms and other details can be obtained from the, Web site of Animal Husbandry Department (www.ahd aponline.gov.in)
- 6. The filled in applications in the online format shall be downloaded and self attested before submission of the printed applicetion to the office of the Director of Animal Husbandry Department, NTR SSVH Campus, Labbipeta, Andhra Pradesh, Vijayawada - 520010 on or before 31/05/2018 by 5.00P.M duly

superscribling "Application for the post of Veterinary Assistant Surgeon". Applications received after due date will not be entertained.

7. For other details, the website of Animal Husbandry Department at www.ahd.aponline.gov.in shall be visited and the official concerned (Mr.Bhogeswara Rao) on mobile no. 94406 35808, shall be contacted during office hours on all working days.

> Sd/- G. SOMASEKHARAM, **DIRECTOR**

// TRUE COPY //

 $C \geq$  $\frac{18}{100}$ for DIRECTOR

## **[పకటన**

# ఆం(ధ(పదేశ్ పశు సంవర్ధక శాఖలో వెటర్నరీ అసిస్టెంటు ఫర్జన్ ఉద్యోగాల నియామకం.

ఆంధ్రప్రదే<mark>శ్ ప్రభుత్వము</mark> పశు సంవర్ధక శాఖ సర్వీసు **ధూలు**్స 1996 లోని తరగతి (ఎ) లోని కేటగిరి (6) లొ రూ. 35120 - 87130 వేతన టైమ్ స్కేలు నందు $\big|$ (78) బ్యాక్ లాగ్ వెటర్నరీ అసిస్టెంటు సర్డన్ పోస్టులను ఈ క్రింది <mark>చూపిన విధముగా భర్తి చేయుటకు 05.05.2018 నుండి ఆన్ లైన్ లో ఆయా</mark> వోస్టుల నియామకం కొరకు దరఖాస్తులు స్వీకరించుటకు నోటిఫికేష<mark>న్ష్ జారీచేయడమై</mark>నది.

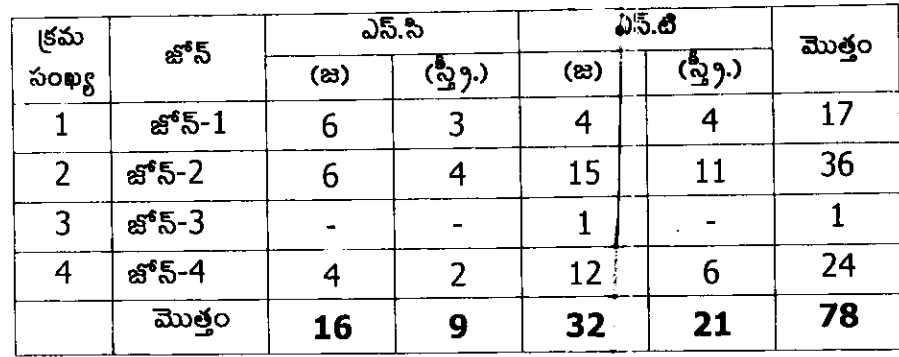

గమనిక: జ :జనరల్ - స్త్రీ : స్త్రీలు

#### నిబంధనలు మరియు షరతులు

వెటర్నరీ అసిస్టెంటు సర్జన్ తరగతి (ఎ) లోని కేటగిరి (5) లోని పోస్టుకు భారత దేశంలో లేదా  $\mathsf{I}$ విదేశంలో ఏదేని - గుర్తింపు పొందిన విశ్వ విద్యాలయము / శ్రీన్యా సంస్థ నుండి పొందిన వెటర<sub>్న</sub>రీ ైనెస్స్ మరియు యానిమల్ హజ్బెండ్రి లో చేసిన బ్యాచ్లర్స్త్రి <mark>డ్రీగ్రీ లేదా తత్స</mark>మానమైన అర్హత తప్పని సరిగా ఉండాలి.

01-07-2018 తేది నాటికి వయసు (18) సంవత్సరాలు పూర్తయి ఉండాలి మరియు (42) 2) సంవత్సరాల **వయస్సు** నిండి ఉండరాదు. (G.O.Ms.No. 396, General Administration (SER.A) Department, Dated 05/11/2016).

ఆంధ్రప్రదేశ్ రాష్ట్రమునకు చెందిన స్థానిక అభ్యర్ధు<mark>ల్త మా</mark>త్రమే ఆయా జోన్లలో **స్థానికులకు**  $3)$ కేటా<mark>యించబడిన</mark> పోస్టులకు అర్హులు. 70:30 నిష్పత్తిలో అనగా 70**% స్థానిక మరి**యు 30**% (ఓ** పెన్) కోటా హైకోర్టు ఉత్తర్వులమేరకు తేది 30/07/2012, W.P.M.P.No. 21271/2012 మరియు W.P.No. 16560/2012 ల ప్రకారం కేటాయించబడును.

ఇతర జోన్లలో పేర్కొన బడిన పోస్టులకు **ఆయా జో<del>చ్ల</del>లో ఓపెన్ కోటానందు** దరఖాస్తు చేయ  $\Delta$ దలచినయెడల ఆ విధముగా ఆన్ లైన్ లో నమోదు చే**సుకొనవలెను.** 

 $5)$ దరఖాస్తు ఫారము, అర్హతలు మరియు ఇతర వివరములు పశు సంవర్థక శాఖ, యున్.టి.ఆర్. యస్.యస్.వి.హెచ్. క్యాంపస్, లబ్బిపేట, విజయవాడ, ఆం<mark>గ్</mark>ర(ప్రదేశ్ కార్యాలయపు వెబ్ సైట్ **నందు** హింది ఆన్ లైన్ లో దరఖాస్తు చేయవలెను <u>www.ahd.aponline yov.in.</u>

ఆన్ లైన్ లో పూర్తి చేసిన దరఖాస్తులను download చేసుకుని స్వీయ ద్భవీకరణ చేసి  $6)$ తేది సా. 5.00 గం. లోగా డైరెక్టరు, పశు సంవర్ధక శాఖ, యన్.టి.ఆర్. 31/05/2018 యస్.యస్.వి. హెచ్. క్యాంపస్, లబ్బి పేట, విజయవాడ, ఆంధ్రప్రదేశ్ 500 010, వారి

కార్యాలయములో దాఖలు చేయాలి. గడువు తేది తరువాత అందిన దరఖాస్తులు పరిగణనలోనికి తీసుకొనబడవు.

ఇతర వివరాలకు పశు సంవర్ధక శాఖ పెట్ సైట్ <u>www.ahd.aponline.gov.in</u> మరియు సంబందిత  $7)$ అధికారి (Mr.భోగేశ్వర్రావును) మొబైల్ సంఖ్య 94406 35808 కార్యాలయము పని చేయు పేళలు మరియు పనిదినముల నందు సంప్రదించవచ్చును.

> సం/- జి.సోమశేఖరం, సంచాలకులు

 $\prime\prime$  నిజ (పతి  $\prime\prime$ 

్ల - 11-5/ గాళ్ల 15<br>సంచాలకులవారి తరఫ్రేన

#### **GOVERNMENT OF ANDHRA PRADESH** DIRECTORATE OF ANIMAL HUSBNADRY:A.P: VIJAYAWADA

 $\mathcal{L}^{\bullet}$ 

#### **NOTIFICATION**

 $1.$ Notification for recruitment of (78) Backlog veterinary Assistant Surgeons under the category of Backlog posts in Animal Husbandry Department under Government of Andhra Pradesh is hereby issued to receive filled in applications on line with effect from  $05 - 05 - 2018$ through website of Animal **Husbandry** Department www.ahd.aponline.gov.in to fill up the posts of Veterinary Assistant Surgeons in the time Scale of pay of Rs.35120-87130 with usual allowances with Terms & Conditions mentioned in the website www.ahd.aponline.gov.in.

 $\overline{2}$ . The filled in applications in the online format shall be downloaded and selfattested before submission of the printed application to the office of the Director of Animal Husbandry Department, NTR SSVH Campus, Labbipeta, Andhra Pradesh, Vijayawada - 520010 on or before  $31/05/2018$  by 5.00P.M duly superscribling "Application for the post of Veterinary Assistant Surgeon". Applications received after due date will not be entertained.

> Sd/-Dr.G.Somasekharam, **Director**

// True Copy //

### **న్రవటన**

# ఆంధ్రప్రదేశ్ పశు సంవర్ధక శాఖలో వెటర్నరీ అసిస్థెంటు సర్జశ్ ఉద్యోగాల నియామకం.

ఆంధ్రప్రదేశ్ ప్రభుత్వము పశు సంవర్ధక శాఖ సర్వీసు రూల్ను 1996 లోని కేటగిరి (6) లో ۱. తగగతి (ఎ) లోని (78) <mark>బ్యాక్ లాగ్ పె</mark>టర్నరీ అసిస్టెంటు సర్జన్**లను యా. 35120-97130 పేతన టైమ్** స్కిలు నందు పెట్ సైట్ <u>www.ahd.aponline.gov.</u>in లో పొందుబరచిన ఖాళీలలో భర్తీ చేయుటకు ప్రతిపాదించడమైనది. దరఖాస్తు ఫారము, <mark>అర్హతలు మరియు ఇతర విష</mark>రములు ఆంధ్రప్రదేశ్ కార్యాలయపు పెబ్ సైట్ <u>www.ahd.aponline.gov.in నుం</u>డి వొంది ఆన్ లైన్లో దరఖాష్తు చేయవలెను.

ఆన్ లైన్ లో పూర్తి చేసిన దరఖాస్తులను download <mark>చేసుకుని స్వీయ ద్భవీకరణ చేస</mark>ి  $2.$ యస్.టి.ఆర్. తేది సా. 5.00 గం. లోగా డైరెక్టరు, పశు సంవర్ధక శాఖ, 31/05/2018 లబ్బిపేట, విజయవాడ, అంద్రస్టుదేశ్ 010, ವ್ 500 యస్.యస్.వి.హెచ్. క్యాలపస్, ార్యాలయములో దాఖలు చేయాలి. గడువు తేది తరువాత అoదిన దరఖాస్తులు పరిగణ**న**లోనికి తీసుకొనబడవు.

> సం/- జి.నోమశేఖరం, సంచాలకులు

 $1/2$ ಬ ಏಲಿ $1/2$ 

్నై C15 వ్యవస్థ కోస్ట్<br>సంచాలకుల వారి తరపున

#### INSTRUCTIONS TO CANDIDATES FOR FILLING ONLINE APPLICATION FORM

#### Registration

- Please fill the details properly without any mistakes.
- The details submitted in registration page cannot be edited.
- Please check before submitting the details entered in registration page.
- Aadhar number once entered will not be accepted again.
- You will be receiving an email indicating your application ID.

#### Personal Details

- Please enter your application ID received via email and click on GET DETAILS.
- Name, Fathers name, Date of Birth will be auto retrieved from the details entered in Registration and can't be edited.
- Fill the remaining columns. Please select YES for "Whether Physically Challenged" only if the disability is more than 40% issued by the competent authority

#### Local status

- $\bullet$  Enter the details of school education from  $4<sup>th</sup>$  to  $10<sup>th</sup>$  class. Upload the study certificate of all the classes. If a candidate has studied in the same school from  $4<sup>th</sup>$  to  $10<sup>th</sup>$  class, then the same study certificate must be uploaded for all the classes.
- Local status (Zone) of the individual will be auto generated based on the details entered regarding school education from 4<sup>th</sup> to 10<sup>th</sup> class. Ex:- Zone 1, Zone 2 , Zone 3 , Zone 4
- If the candidate did not study for a minimum period of 4 years between  $4<sup>th</sup>$  to  $10<sup>th</sup>$  class in any single zone then the app displays "Select the Zone to which do you belong" in Red letters. Then the candidate need to select the zone to which he / she belongs and should upload the Nativity / Residence certificate issued by revenue authorities not below the rank of Mandal Revenue Officer / Tehsildar in prescribed format, as a proof of his / her claim for that particular zone.
- Candidates who are willing to be considered under nonlocal category for other zones must select "Yes" for the question "Are you willing to be considered also under non-local category in other zone" . Later the candidate must select the zones to which he / she wish to apply by selecting the zones.

 The candidate must also give his / her preferences for zones in the order of priority for allotment of posting to a particular zone. The preferences once submitted cannot be altered.

#### Qualifications acquired

- Details of Tenth, Intermediate and BVSc are mandatory and need to be entered. Details of "MVSc" and "Other qualifications" need to be entered only if the candidate has already acquired them. Certificates must be uploaded for Tenth & Intermediate & BVSc (Mandatory) and MVSc, Other qualifications (only if applicable).
- Provision is given to upload 2 pages (front and back of certificate) in case of BVSc and MVSc. Uploading of atleast one page is mandatory and incase of the certificate containing front and back sides, then both the sides of the certificate need to be uploaded. The uploaded pages must contain the OGPA acquired in BVSc and MVSc.

#### MVSc & Work experience

 The time period of any work experience shall not overlap with time taken for MVSc completion and time period of another work experience.

#### Upload documents

- Please upload all the documents which are relevant to the candidate.
- Photo, Signature, Conduct certificate, APVC Registration, Aadhar card are mandatory for all the applicants.
- Relevant and valid Caste certificate issued by competent authorities must be uploaded by the candidates for SC, ST, BC –A, BC-B, BC-C, BC- D and BC-E.
- Physical disability certificate must be uploaded by the candidates who are having more than 40% disability.
- No objection certificate must be uploaded by the candidates who are working with any organization as on the date of notification (03-05- 2018).
- Document containing information related to dismissal / discharge from any sector must be uploaded if the candidate is having any such history.

#### Preview

Candidates can preview the details entered before final submission.

#### Download

Enter your application ID to download the submitted application.

- The filled in applications in online format shall be downloaded and selfattested before submission of the printed application.
- The application will be considered invalid if the details entered in the online application and details in the relevant document uploaded are mismatched.